Last update: 2008/05/11 23:04

# Красная кнопка

## Описание

красная кнопка, на которую можно нажать и получить какой-нибудь забавный звук.

## Работа

Участники: Юра, Паша, ЬЕвгенийа. По плану делаем так: Вторник, 29 апреля - изучаем доку по видсетам. Среда, 30 апреля - пишем программу

#### Текущее состояние

Можно посмотреть в CVS/projects/widsets/red button Версию пакета для разработки (devkit) можно скачать на ftp://kkv.spb.su/pub/projects/widsets/

Логин для работы с devkit: jecklandin<sup>1)</sup> Пароль к jecklandin: qwerty

Кнопка переделана, приведена в благопристойное состояние и опубликована Чтобы увидеть виджет за работой, достаточно скачать эмулятор(входит в пакет разработки) и выполнить команды:

\$ devkit login jecklandin qwerty \$ devkit run

#### Текущие проблемы

- не смогли запустить звук (не может создать экземрляр проигрывателя муз. файлика и как результат падает с Null Pointer Exception)
- странная фигня с размером картинок (непонятно с каким разрешением экрана мы работаем)

 $1)$ 

либо свой, если не лень регить

From: http://wiki.osll.ru/ - Open Source & Linux Lab Permanent link: http://wiki.osll.ru/doku.php/events:widsets:redbutton

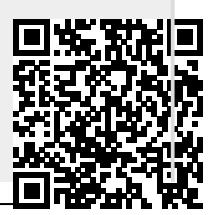